## <span id="page-0-0"></span>CMSS - Default

- **Text: CMSS text** Math: CMSS italic<sup>1</sup> + CMR math symbols
- **Preamble in this document:**

\ documentclass { beamer } % Default = " sans " option

Example:

$$
p(R,\phi) \sim \int_{-\infty}^{\infty} \frac{\tilde{W}_n(\gamma) \exp\left[iR/a\left(\sqrt{k^2a^2 - \gamma^2}\cos\phi\right)\right]}{(k^2a^2 - \gamma^2)^{3/4} H_n^{(1)}\left(\sqrt{k^2a^2 - \gamma^2}\right)} d\gamma
$$

• Miss-matches with CMR math symbols!

<sup>&</sup>lt;sup>1</sup>Used as math italic.

### [CMSS](#page-0-0)  $-$  CMSS - Euler VM  $(1)$

# CMSS - Euler VM (1)

**o** Text: CMSS

Math: CMSS italic  $+$  Euler VM symbols

• Preamble in this document:

\ documentclass { beamer } % No option \ usepackage { eulervm } % Euler VM fonts

$$
p(R, \phi) \sim \int_{-\infty}^{\infty} \frac{\tilde{W}_n(\gamma) \exp\left[\iota R/a \left(\sqrt{k^2 a^2 - \gamma^2} \cos \phi\right)\right]}{(k^2 a^2 - \gamma^2)^{3/4} H_n^{(1)} \left(\sqrt{k^2 a^2 - \gamma^2}\right)} d\gamma
$$

### [CMSS](#page-0-0)  $-CMSS - Euler VM (2)$  $-CMSS - Euler VM (2)$

# CMSS - Euler VM (2)

**o** Text: CMSS

Math: Euler VM math (by [mathserif] option)

• Preamble in this document:

```
\ documentclass [ mathserif ]{ beamer } %
\usepackage { eulervm } \sqrt{\frac{2}{\pi}}
```
### Example:

$$
p(R,\varphi)\sim\int_{-\infty}^{\infty}\frac{\tilde{W}_{n}(\gamma)\exp\left[\iota R/\alpha\left(\sqrt{k^{2}\alpha^{2}-\gamma^{2}}\cos\varphi\right)\right]}{\left(k^{2}\alpha^{2}-\gamma^{2}\right)^{3/4}H'{}_{n}^{(1)}\left(\sqrt{k^{2}\alpha^{2}-\gamma^{2}}\right)}\ d\gamma
$$

• Better than the previous one?

 $-$ [CMR](#page-0-0)

**CMR** (Computer Modern Roman)

## CMR (Computer Modern Roman)

- $\bullet$  Text & Math : CMR
- Preamble in this document:

\ documentclass [ serif ]{ beamer } % " serif " option for CMR

Example:

$$
p(R,\phi) \sim \int_{-\infty}^{\infty} \frac{\tilde{W}_n(\gamma) \exp\left[iR/a\left(\sqrt{k^2 a^2 - \gamma^2} \cos \phi\right)\right]}{(k^2 a^2 - \gamma^2)^{3/4} H'^{(1)}_n \left(\sqrt{k^2 a^2 - \gamma^2}\right)} d\gamma
$$

• Who is going to use CMR in presentation? *Should be* avoided!

## CM Bright

- **o** Text: CM Bright Math: CM Bright math<sup>1</sup>
- **Preamble in this document:**

```
\documentclass {beamer} % No options
\{usepackage\{cmbright\}
```
### **•** Example:

$$
p(R,\phi) \sim \int_{-\infty}^{\infty} \frac{\tilde{W}_n(\gamma) \exp\left[iR/a\left(\sqrt{k^2a^2 - \gamma^2}\cos\phi\right)\right]}{(k^2a^2 - \gamma^2)^{3/4} H_n^{(1)}\left(\sqrt{k^2a^2 - \gamma^2}\right)} d\gamma
$$

• Is 'cmbright' too thin?

 $1$ Some symbols are taken from CMR math symbols.

[Concrete](#page-0-0)

#### $\mathcal{L}_{\text{Concrete}}$  - Euler VM (1)

## Concrete - Euler VM (1)

Text: Concrete

Math: Concrete italic  $+$  Euler VM symbols

Preamble in this document:

```
\ documentclass [ serif ]{ beamer } %
\ usepackage [ T1 ]{ fontenc } % Needed for Type1 Concrete
                                      \ usepackage { concrete } % Loads Concrete + Euler VM
```

$$
p(R,\varphi)\sim\int_{-\infty}^{\infty}\,\frac{\tilde{W}_n(\gamma)\exp\left[\imath R/a\left(\sqrt{k^2a^2-\gamma^2}\cos\varphi\right)\right]}{\left(k^2a^2-\gamma^2\right)^{3/4}H^{\frac{\prime(1)}{n}}\left(\sqrt{k^2a^2-\gamma^2}\right)}\;d\gamma
$$

[Fonts with Beamer](#page-0-0)

[Concrete](#page-0-0)

### [Concrete - Euler VM \(2\)](#page-0-0)

## Concrete - Euler VM (2)

- Text: Concrete Math: Euler VM math
- **Preamble in this document:**

```
\documentclass [serif, professionalfont] {beamer} %
\ usepackage [ T1 ]{ fontenc } % Needed for Type1 Concrete
\ usepackage { concrete }
```

$$
p(R,\varphi)\sim\int_{-\infty}^{\infty}\frac{\tilde{W}_n(\gamma)\exp\left[\iota R/\mathfrak{a}\left(\sqrt{k^2\mathfrak{a}^2-\gamma^2}\cos\varphi\right)\right]}{\left(k^2\mathfrak{a}^2-\gamma^2\right)^{3/4}H'{}_n^{(1)}\left(\sqrt{k^2\mathfrak{a}^2-\gamma^2}\right)}\;d\gamma
$$

[Concrete - Concmath](#page-0-0)

## Concrete - Concmath

Text: Concrete

Math: Concrete italic<sup>1</sup> + Concmath symbols (MetaFont<sup>2</sup>)

**•** Preamble in this document:

\documentclass [serif] {beamer }  $\u$ sepackage [T1] {fontenc}  $\{ \text{concentn} \}$ 

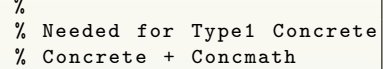

Example:

$$
p(R,\phi)\sim \int_{-\infty}^{\infty}\frac{\tilde{W}_n(\gamma)\exp\left[\imath R/a\left(\sqrt{k^2a^2-\gamma^2}\cos\phi\right)\right]}{(k^2a^2-\gamma^2)^{3/4}\,H'^{(1)}_{\ \ n}\left(\sqrt{k^2a^2-\gamma^2}\right)}\,\,d\gamma
$$

<sup>1</sup>If you add professionalfont, all math is set in MetaFont!  $2$ Now Adobe Reader v6.x displays Type3 fonts very well.

#### **[Helvetica](#page-0-0)**

**[Helvetica - Euler VM \(1\)](#page-0-0)**

## Helvetica - Euler VM (1)

**o** Text: Helvetica

Math: Helvetica italic + Euler VM symbols

• Preamble in this document:

\documentclass{beamer} %<br>\usepackage{eulerym} % \ usepackage { eulervm } % \ usepackage [ scaled ]{ helvet } % With " scaled " option

**•** Example:

$$
p(R,\varphi) \sim \int_{-\infty}^{\infty} \frac{\tilde{W}_n(\gamma) \exp\left[iR/a\left(\sqrt{k^2a^2 - \gamma^2}\cos\varphi\right)\right]}{\left(k^2a^2 - \gamma^2\right)^{3/4}H'\frac{n!}{n}\left(\sqrt{k^2a^2 - \gamma^2}\right)} d\gamma
$$

#### **[Helvetica](#page-0-0)**

**[Helvetica - Euler VM \(2\)](#page-0-0)**

# Helvetica - Euler VM (2)

- **o** Text: Helvetica Math: Euler VM math
- Preamble in this document:

```
\documentclass[mathserif]{beamer} % "sans" is text default<br>\usepackage{eulerym} %
\ usepackage { eulervm } %
\ usepackage [ scaled ]{ helvet } % With " scaled " option
```
**•** Example:

$$
p(R,\varphi)\sim\int_{-\infty}^{\infty}\frac{\tilde{W}_{n}(\gamma)\exp\left[\iota R/\alpha\left(\sqrt{k^{2}\alpha^{2}-\gamma^{2}}\cos\varphi\right)\right]}{\left(k^{2}\alpha^{2}-\gamma^{2}\right)^{3/4}H^{\prime\left(1\right)}_{n}\left(\sqrt{k^{2}\alpha^{2}-\gamma^{2}}\right)}\ d\gamma
$$

### Kerkis Sans and Math

- $\bullet$  Text: Kerkis sans $^{\rm l}$ Math: Kerkis math<sup>2</sup>
- **•** Preamble in this document:

```
\documentclass[sans,mathserif]{beamer}
\usepackage{kerkis} % Kerkis roman and sans
\usepackage{kmath} % Kerkis math
```

$$
p(R,\phi) \sim \int_{-\infty}^{\infty} \frac{\tilde{W}_n(\gamma) \exp \left[ iR/a \left( \sqrt{k^2 a^2 - \gamma^2} \cos \phi \right) \right]}{(k^2 a^2 - \gamma^2)^{3/4} H_n'^{(1)} \left( \sqrt{k^2 a^2 - \gamma^2} \right)} d\gamma
$$

<sup>&</sup>lt;sup>1</sup> Kerkis roman is based on Bookman while Kerkis sans is based on Avant Garde. <sup>2</sup>Mixture of Bookman and CMR. Not complete yet!

## Palatino - Euler VM (1)

Text: Palatino

Math: Palatino italic + Euler VM symbols

- Hermann Zapf designed both fonts! Should work well!
- Preamble in this document:

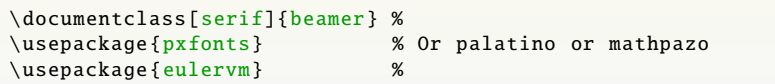

$$
p(R, \phi) \sim \int_{-\infty}^{\infty} \frac{\tilde{W}_n(\gamma) \exp\left[ \iota R/a \left( \sqrt{k^2 a^2 - \gamma^2} \cos \phi \right) \right]}{(k^2 a^2 - \gamma^2)^{3/4} H_n^{'(1)} \left( \sqrt{k^2 a^2 - \gamma^2} \right)} d\gamma
$$

**[Palatino](#page-0-0)**

## Palatino - Euler VM (2)

- Text: Palatino Math: Euler VM math<sup>1</sup>
- Preamble in this document:

\documentclass [serif,mathserif,professionalfont] {beamer} % \usepackage {pxfonts} \usepackage {eulervm}

$$
p(R,\varphi)\sim\int_{-\infty}^{\infty}\frac{\tilde{W}_{n}(\gamma)\exp\left[\iota R/\alpha\left(\sqrt{k^{2}\alpha^{2}-\gamma^{2}}\cos\varphi\right)\right]}{\left(k^{2}\alpha^{2}-\gamma^{2}\right)^{3/4}H^{\prime}\left(\iota\right)\left(\sqrt{k^{2}\alpha^{2}-\gamma^{2}}\right)}\ d\gamma
$$

<sup>&</sup>lt;sup>1</sup>By loading professional font option

## Palatino - mathpazo

Text: Palatino

Math: mathpazo with CMR math symbols

Preamble in this document:

\ documentclass [ serif ]{ beamer } % \usepackage {mathpazo } %

$$
p(R,\phi) \sim \int_{-\infty}^{\infty} \frac{\tilde{W}_n(\gamma) \exp\left[iR/a\left(\sqrt{k^2a^2 - \gamma^2}\cos\phi\right)\right]}{\left(k^2a^2 - \gamma^2\right)^{3/4}H_n^{\prime(1)}\left(\sqrt{k^2a^2 - \gamma^2}\right)} d\gamma
$$

# Palatino - pxfonts

- Text: Palatino Math: pxfonts<sup>1</sup>
- Preamble in this document:

```
\ documentclass [serif]{beamer} %
\ usepackage {pxfonts} %
```
Example:

$$
p(R,\phi) \sim \int_{-\infty}^{\infty} \frac{\tilde{W}_n(\gamma) \exp\left[iR/a\left(\sqrt{k^2a^2 - \gamma^2}\cos\phi\right)\right]}{(k^2a^2 - \gamma^2)^{3/4}H_n^{(1)}\left(\sqrt{k^2a^2 - \gamma^2}\right)} d\gamma
$$

Equations are *too tight*! This is also true for txfonts.

<sup>&</sup>lt;sup>1</sup>Has a good monospaced teletype font, pxtt (=txtt).

## Times

- $\bullet$  Text + Math: Times
- $\bullet$  Preamble in this document:<sup>1</sup>

\documentclass[serif]{beamer} %<br>\usepackage[cmtt]{wrisym} %  $%$  Mathematica v4.2 VF pack

Example:

$$
p(R, \phi) \sim \int_{-\infty}^{\infty} \frac{\tilde{W}_n(\gamma) \exp\left[iR/a\left(\sqrt{k^2 a^2 - \gamma^2} \cos \phi\right)\right]}{\left(k^2 a^2 - \gamma^2\right)^{3/4} H'^{(1)}_n \left(\sqrt{k^2 a^2 - \gamma^2}\right)} d\gamma
$$

• In general, Times is *not* a good font for screen presentation

<sup>1</sup>You can also use txfonts, mathptmx, or other Times math font pack.

## Utopia - Fourier

**•** Text: Utopia

Math: Fourier math $<sup>1</sup>$  based on Utopia</sup>

• Preamble in this document:

```
\ documentclass [ serif ]{ beamer } %
\ usepackage [ T1 ]{ fontenc } % Needed
\ usepackage { fourier } %
```
• Example:

$$
p(R,\phi) \sim \int_{-\infty}^{\infty} \frac{\tilde{W}_n(\gamma) \exp\left[iR/a\left(\sqrt{k^2a^2 - \gamma^2}\cos\phi\right)\right]}{\left(k^2a^2 - \gamma^2\right)^{3/4}H''_n\left(\sqrt{k^2a^2 - \gamma^2}\right)} d\gamma
$$

<sup>&</sup>lt;sup>1</sup>You can get it from CTAN:fonts.

# Bradhley Hand - mathpazo

- **•** Text: Bradhley Hand<sup>1</sup> Math: mathpazo symbols
- Preamble in this document:

```
\documentclass [serif] {beamer} %
\ usepackage { mathpazo } % Mathpazo symbols
\ renewcommand {\ rmdefault }{ ibh } % Bradhley Hand ITC
```
**·** Example:

$$
p(\kappa,\phi) \sim \int_{-\infty}^{\infty} \frac{\tilde{W}_n(\gamma) \exp[i\kappa/a(\sqrt{k^2a^2 - \gamma^2}\cos\phi)]}{(k^2a^2 - \gamma^2)^{3/4} + t'^{(1)}_n(\sqrt{k^2a^2 - \gamma^2})} d\gamma
$$

May be useful for making homework solutions!

 $1$ Bradhley Hand ITC (in TTF) comes with MS Windows.